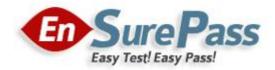

**Vendor: Microsoft** 

**Exam Code: 70-332** 

**Exam Name: Microsoft Advanced Solutions of Microsoft** 

**SharePoint Server 2013** 

**Version: Demo** 

# **QUESTION 1**

You are the administrator for a company's SharePoint environment.

All SharePoint installations must use SQL aliases.

You need to complete the configuration.

Which tool should you use?

- A. Psconfig
- B. SQL Server Configuration Manager
- C. SQL Server Management Studio.
- D. Clconfig
- E. IIS Manager

# Correct Answer: B

# **Explanation:**

https://blogs.msdn.microsoft.com/sowmyancs/2012/08/06/install-configure-sharepoint-2013-with-sql-client-alias/

# **QUESTION 2**

# **DRAG DROP**

A SharePoint 2010 farm contains four site collections. Each site collection has a separate content database. You plan to upgrade the farm to SharePoint 2013. You create a SharePoint 2013 test farm to test the upgrade process.

The upgrade of the content databases completes with errors.

You need to export a list of the upgrade error for each content database to a commaseparated values (.csv) file.

You need to drag the Windows PowerShell segments to Answer area.

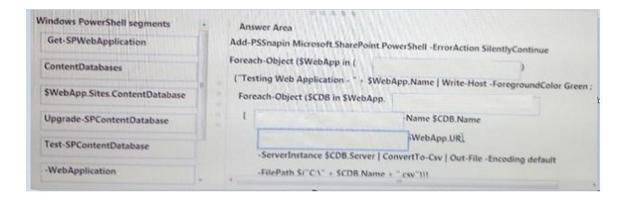

#### **Correct Answer:**

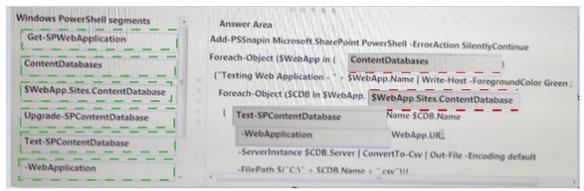

#### **QUESTION 3**

You are the administrator of your company's SharePoint environment.

The company plans to use Excel Services. A file share is designated to contain all the files that are used by Excel Services.

You need to configure Excel Services to use the file share.

What should you do?

- A. Add a user-defined function assembly on the Manage Excel Services Application page.
- B. Use the New-SPExcelDataConnectionLibrary Windows PowerShell cmdlet.
- C. Add a trusted file location on the Manage Excel Services Application page.
- D. Use the Set-SPExcelDataConnectionLibrary Windows PowerShell cmdlet.

Correct Answer: B

# **QUESTION 4**

DRAG DROP

You manage a Microsoft SharePoint 2013 farm for Contoso, Ltd. The farm contains four servers. Two of the servers receive user requests, and two servers perform back-end processing.

You must forward all requests for www.contoso.com

You have the following requirements:

- App Management must use all addresses in the contoso.apps.com zone.
- All traffic must be sent to a load balancer named nlb.contoso.com

You need to configure DNS.

Which three action you will perform in sequence?

To answer, move the appropriate actions from the list of actions to the answer area.

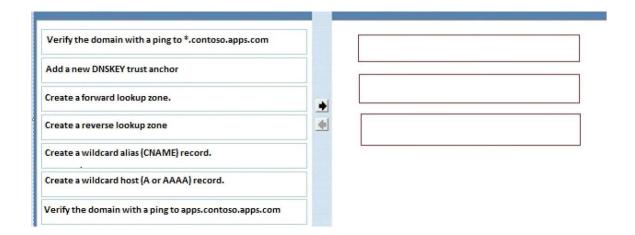

# **Correct Answer:**

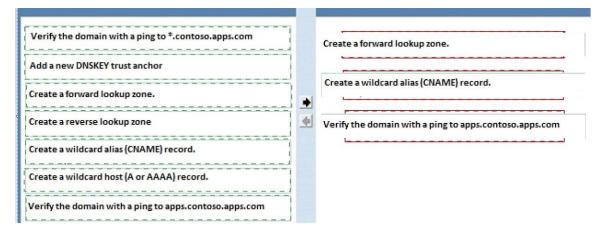

### **QUESTION 5**

You manage a SharePoint 2013 farm for Contoso, LTd that has been recently upgraded from SharePoint 2010. You have administrative permissions on all web and service applications.

Contoso has a custom solution that uses the Bustiness connectivity Service, Secure Store Service and Search Service application. You must create a new secure Store target application in an existing Secure Store Service application.

You need to configure service application.

What should you do?

A. Use the New-SPSecureStoreServiceApplicationProxy windows powershell cmdlet to create a new service application and to generate a new proxy.

B. In Central Administration, on the Secure Store Service application page, select the Generate New Key menu.

C. In Central Administration, navigate to the Secure Store service application administration page.

Use the New menu to create a target application.

D. Use the New-SPSecureStoreServiceApplication window power shell cmdlet to create a new

service application and generate a new proxy.

Correct Answer: A

**QUESTION 6** 

You are the SharePoint administrator for a company. The business users must be able to create Microsoft Access 2010 and 2013 web apps that are published to SharePoint 2013. You need to select the core services that are required to implement an Access 2013 Services implementation. Which three services should you choose? Each correct answer presents part

of the solution.

A. Microsoft SharePoint Foundation Subscription Settings Service.

B. App Management Service

C. Secure Store Service

D. Work Management Service.

E. Managed Metadata Service.

Correct Answer: ABD

**QUESTION 7** 

You are the administrator for a company's SharePoint environment.

The management team must be able to monitor and analyze the business.

You need to identify the steps to install PerformancePoint Services.

Which two actions should you perform? Each correct answer presents part of the solution.

A. Start the PerformancePoint Service. Create a PerformancePoint Services service application.

B. Start the Excel Calculation Services.

C. Start the Claims to Windows Token Service

D. Configure the service application associations.

Correct Answer: AB